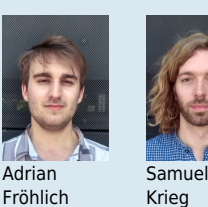

Studenten/-innen Adrian Fröhlich, Samuel Krieg Dozenten/-innen Prof. Stefan Richter Co-Betreuer/-innen Christof Gutscher Themengebiet Software Engineering - Core Systems Projektpartner ABB Schweiz AG , Turgi , AG

## Werkzeug für das Debuggen eingebetteter Systeme

## Graphische Ausgabe von Variablen anhand von DWARF-Informationen

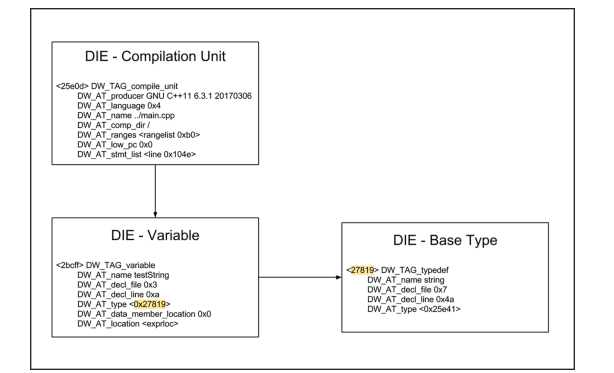

Graphische Darstellung des Zusammenhangs von DWARF-Daten

| 53: | 0000000000603120     |              | 32 object  | local  | 27 ZL11simpleClass                       |
|-----|----------------------|--------------|------------|--------|------------------------------------------|
| 54: | 0000000000603140     |              | 64 object  | local  | 27 ZL10classClass                        |
| 55: | 0000000000603180     |              | 144 object | local  | 27 ZL13dataTvpeClass                     |
| 56: | 00000000006030a8     |              | 4 object   | local  | 26 ZL17testIntegerInMain                 |
| 57: | 0000000000400f5d     |              | 759 func   | local  | 13 _Z41__static_initialization_and_destr |
| 58: | 0000000000401254     |              | 21 func    | local  | 13 GLOBAL sub I main.cpp                 |
| 59: | 0000000000000000     |              | 0 file     | local  | abs classclass.cpp                       |
| 60: | 000000000040197f     | $\mathbf{1}$ | obiect     | local  | 15 _ZStL19piecewise_construct            |
| 61: | 0000000000603210     | $\mathbf{1}$ | obiect     | local  | 27 ZStL8 ioinit                          |
| 62: | 00000000004013ea     |              | 73 func    | local  | 13 _Z41__static_initialization_and_destr |
| 63: | 0000000000401433     |              | 21 func    | local  | 13 GLOBAL sub I classclass.cpp           |
| 64: | 0000000000000000     |              | 0 file     | local  | abs simpleclass.cpp                      |
| 65: | 0000000000401980     |              | 1 object   | local  | 15 _ZStL19piecewise_construct            |
| 66: | 0000000000603211     |              | 1 object   | local  | 27 ZStL8 ioinit                          |
| 67: | 0000000000401508     |              | 73 func    | local  | 13 _Z41__static_initialization_and_destr |
| 68: | 0000000000401551     |              | 21 func    | local  | 13 _GLOBAL__sub_I_simpleclass.cpp        |
| 69: | 0000000000000000     |              | 0 file     | local  | abs datatypeclass.cpp                    |
| 70: | 0000000000401990     |              | 1 object   | local  | 15 ZStL19piecewise construct             |
|     | 71: 0000000000603212 | $\mathbf{1}$ | object     | local  | 27 ZStL8 ioinit                          |
| 72: | 00000000004017a5     |              | 73 func    | local  | 13 Z41 static initialization and destr   |
|     | 73: 00000000004017ee |              | 21 func    | local  | 13 GLOBAL_sub_I_datatypeclass.cpp        |
| 74: | 0000000000000000     |              | 0 file     | local  | abs crtstuff.c                           |
| 75: | 0000000000402050     | ø            | object     | local  | 18 __ FRAME_END__                        |
| 76: | 0000000000602da8     | 0            | obiect     | local  | 22 __ JCR_END__                          |
| 77: | 0000000000000000     |              | 0 file     | local  | abs                                      |
| 78: | 0000000000602da0     |              | 0 notvpe   | local  | 20 init array end                        |
| 79: | 0000000000602d78     |              | 0 notype   | local  | 20 init array start                      |
| 80: | 0000000000603000     |              | 0 object   | local  | 25 GLOBAL OFFSET TABLE                   |
| 81: | 0000000000602db0     | 0            | object     | local  | 23 _DYNAMIC                              |
| 82: | 00000000004019c0     | ø            | notype     | local  | 17 __GNU_EH_FRAME_HDR                    |
| 83: | 0000000000400e46     |              | 279 func   | global | 13 main                                  |
| 84: | 00000000004012d6     |              | 43 func    | weak   | 13 ZN10ClassClassD1Ev                    |
| 85: | 00000000006030b8     | ø            | object     | global | 26 THC END                               |
| 86: | 0000000000400d50     |              | 43 func    | global | 13 _start                                |

Auszug aus der «Symbol Table» des ELF-Files

Ausgangslage: Auch in der Entwicklung von eingebetteten Systemen finden die in der Softwareentwicklung gängigen Testpraktiken Verwendung. Um die Testumgebung von Mittelspannungs-Frequenzumrichtern der Firma ABB zu vervollständigen, soll ein Werkzeug geschaffen werden, welches das manuelle Testen des eingebetteten Systems durch Debugging von Symbolinformationen in einem Emulator unterstützt. Ziel der Arbeit war es einen Demonstrator zu erstellen, der die Machbarkeit des Ansatzes aufzeigt. Der Demonstrator soll in der Lage sein seine eigenen Symbolinformationen auszulesen. Um die Integration in die Testumgebung einfach zu gestalten, sollte es möglich sein, durch geringe Anpassungen am Demonstrator ebenfalls externe Quellen zu analysieren.

Vorgehen/Technologien: In einem ersten Schritt wurde das Verständnis für die Dateiformate ELF und DWARF erlangt. Mit dem gewonnen Wissen wurde die Implementierung dieser Formate in den Compilern analysiert. Dies ermöglichte eine geeignete Bibliothek zu finden, welche beim Auslesen der Dateiformate hilft. Anschliessend wurde die Applikation zum Auslesen von Symbolinformationen mit einer grafischen Benutzerschnittstelle realisiert.

Ergebnis: Es wurde eine Applikation erstellt welche das Auslesen und Darstellen ihrer eigenen Symbolinformationen durchführt. Die Symbolinformationen werden eingelesen, verarbeitet und in einer Baumstruktur hierarchisch geordnet mit Namen und Wert ausgegeben. In einem Graphen kann der zeitliche Verlauf der Symbolwerte verfolgt werden. Da die Anzahl an Debugging Information Entries bei grösseren Projekten sehr hoch ist, gelang es trotz Optimierung nicht, die erwünschte Verarbeitungszeit zu erreichen. Es wurde sichergestellt, dass durch geringe Anpassungen die Applikation ebenfalls Symbolinformationen von externen Quellen verarbeiten kann.

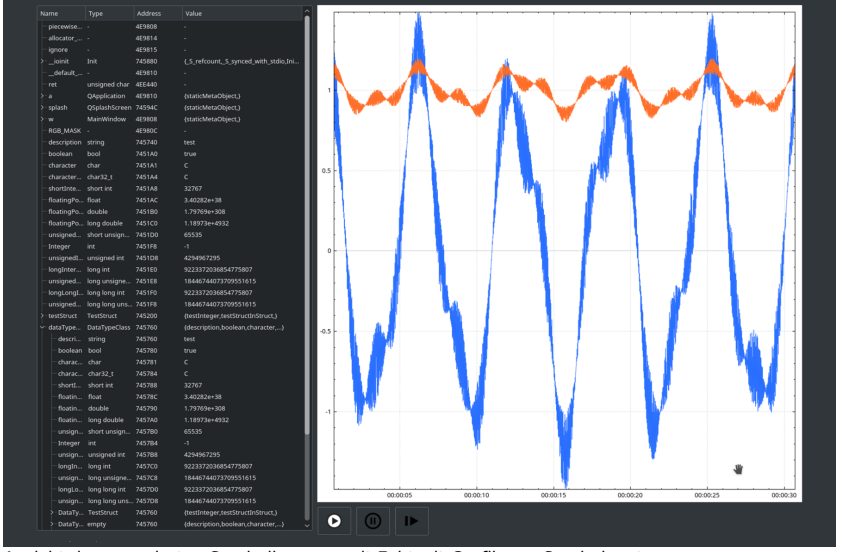

Ansicht des generierten Symbolbaumes mit Echtzeit-Grafik von Symbolwerten